#### **ЮЖНО-УРАЛЬСКИЙ ГОСУДАРСТВЕННЫЙ УНИВЕРСИТЕТ**

УТВЕРЖДАЮ: Директор института Высшая школа электроники и компьютерных наук

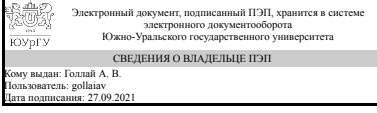

А. В. Голлай

#### **РАБОЧАЯ ПРОГРАММА**

**дисциплины** 1.Ф.П3.21.02 Имитационное моделирование **для направления** 09.03.01 Информатика и вычислительная техника **уровень** Бакалавриат **профиль подготовки** Обработка данных и методы искусственного интеллекта **форма обучения** очная **кафедра-разработчик** Вычислительная математика и высокопроизводительные вычисления

Рабочая программа составлена в соответствии с ФГОС ВО по направлению подготовки 09.03.01 Информатика и вычислительная техника, утверждённым приказом Минобрнауки от 19.09.2017 № 929

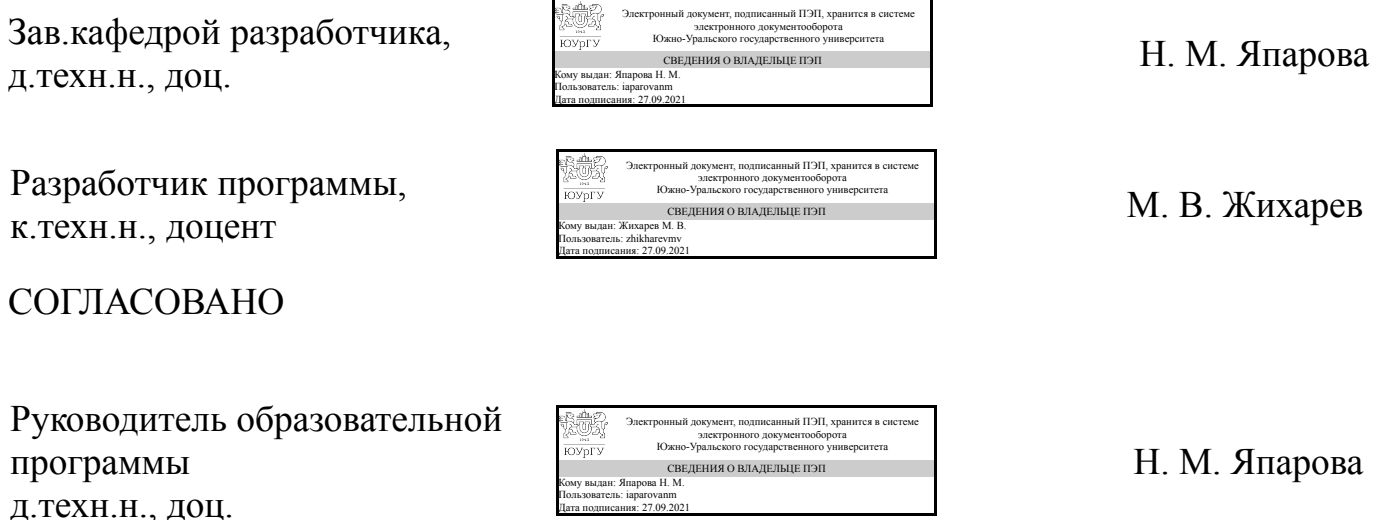

Дата подписания: 27.09.2021

Челябинск

#### 1. Цели и задачи дисциплины

Целью дисциплины является овладение современными технологиями имитационного моделирования. Задачей дисциплины является изучение современных методов проектирования деталей и конструкций на основе анализа напряженно-деформированного состояния.

#### Краткое содержание дисциплины

Дисциплина включает в себя способы построения 3D объектов, особенности построение сборок и передачу их в расчетный пакет прикладных программ ANSYS WORKBENCH, проектирование от построения детали (сборки) до получения результатов прочностных расчетов. А также включает основы программирования в пакете ANSYS APDL.

## 2. Компетенции обучающегося, формируемые в результате освоения дисциплины

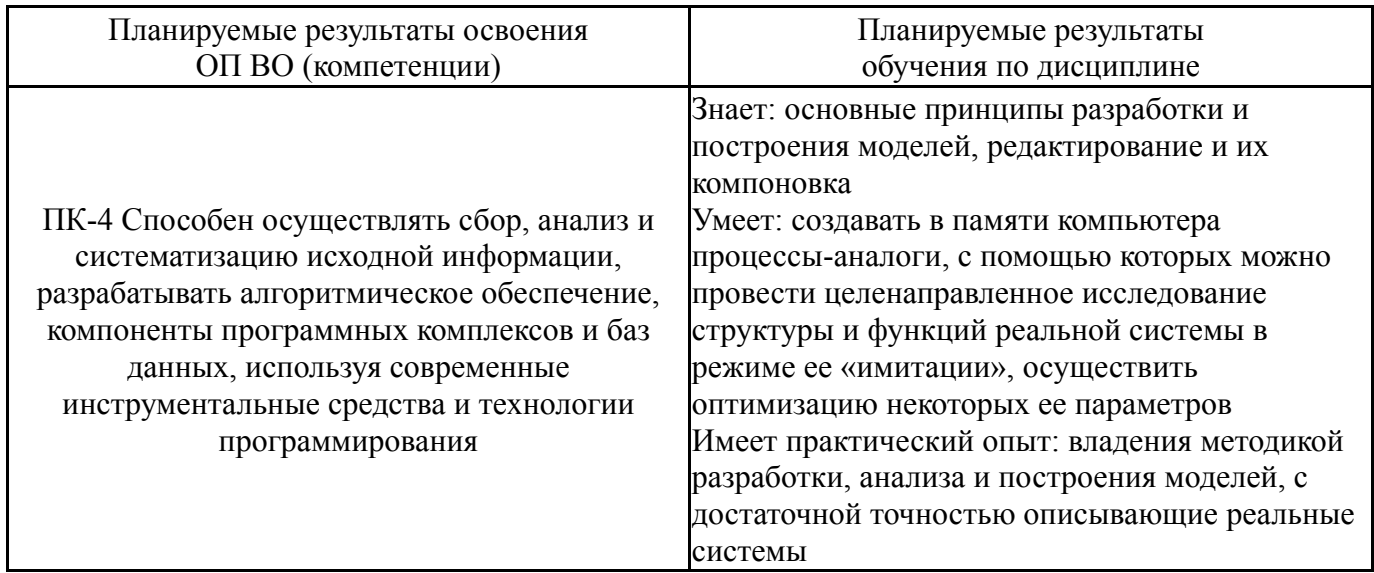

## 3. Место дисциплины в структуре ОП ВО

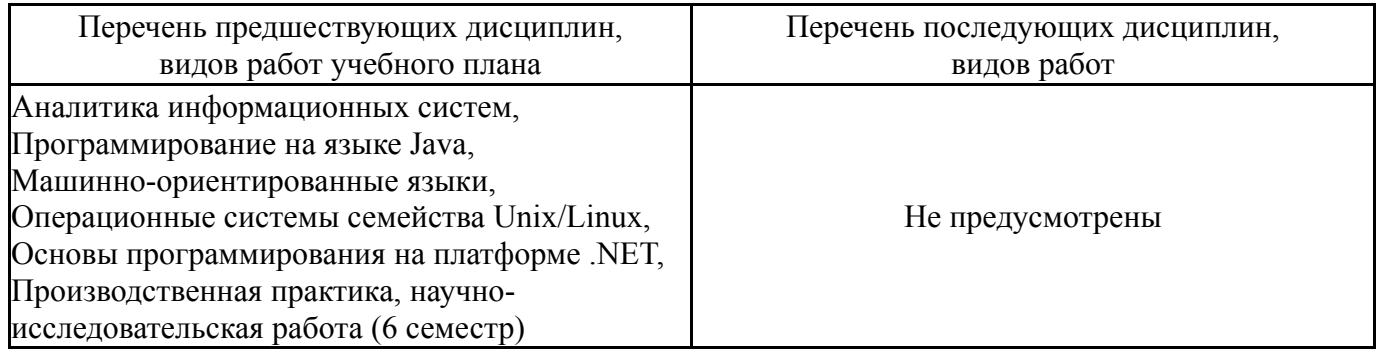

Требования к «входным» знаниям, умениям, навыкам студента, необходимым при освоении данной дисциплины и приобретенным в результате освоения предшествующих дисциплин:

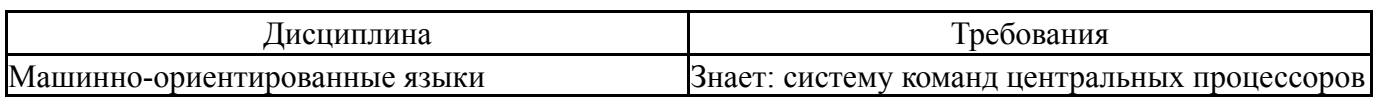

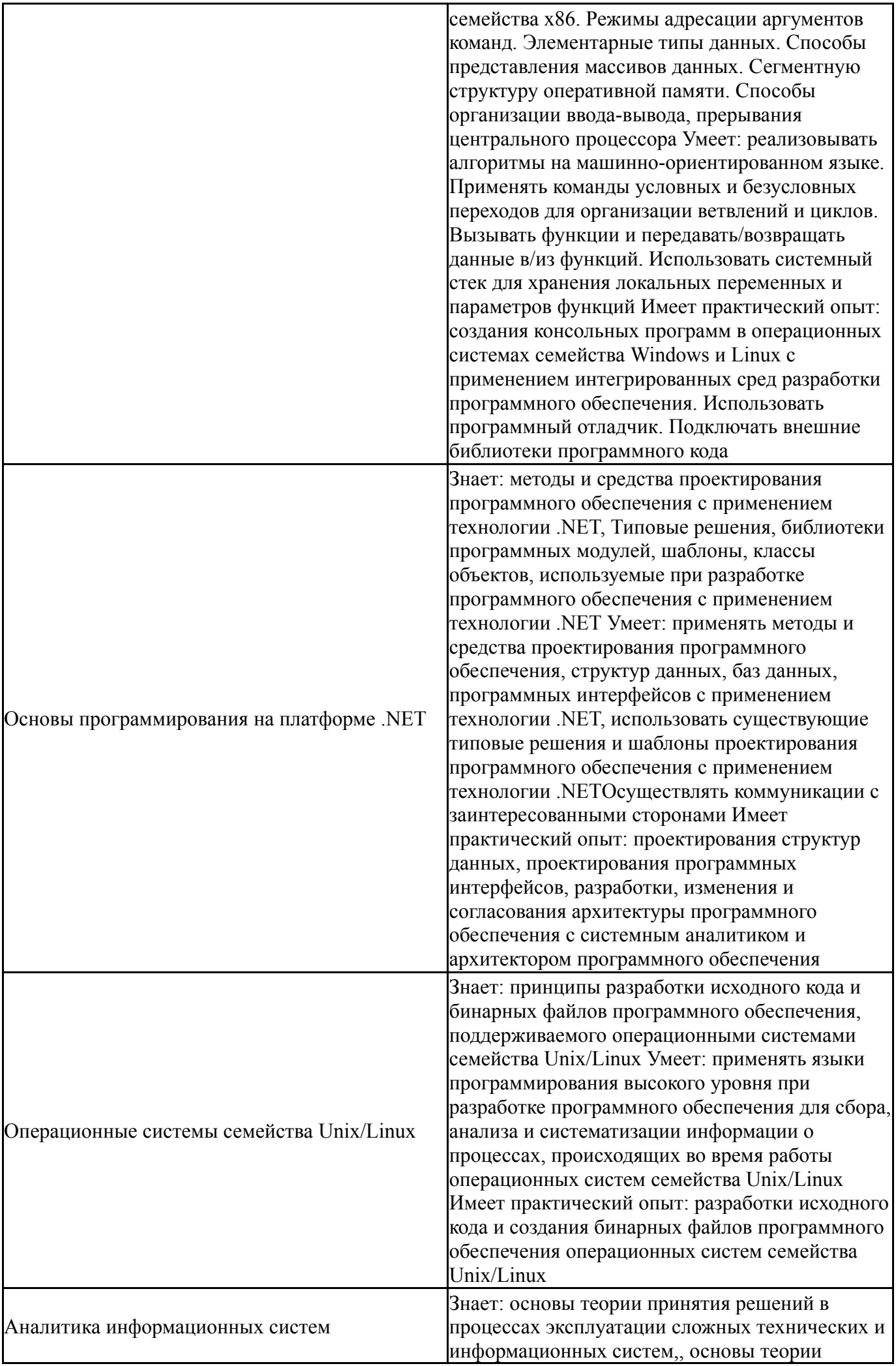

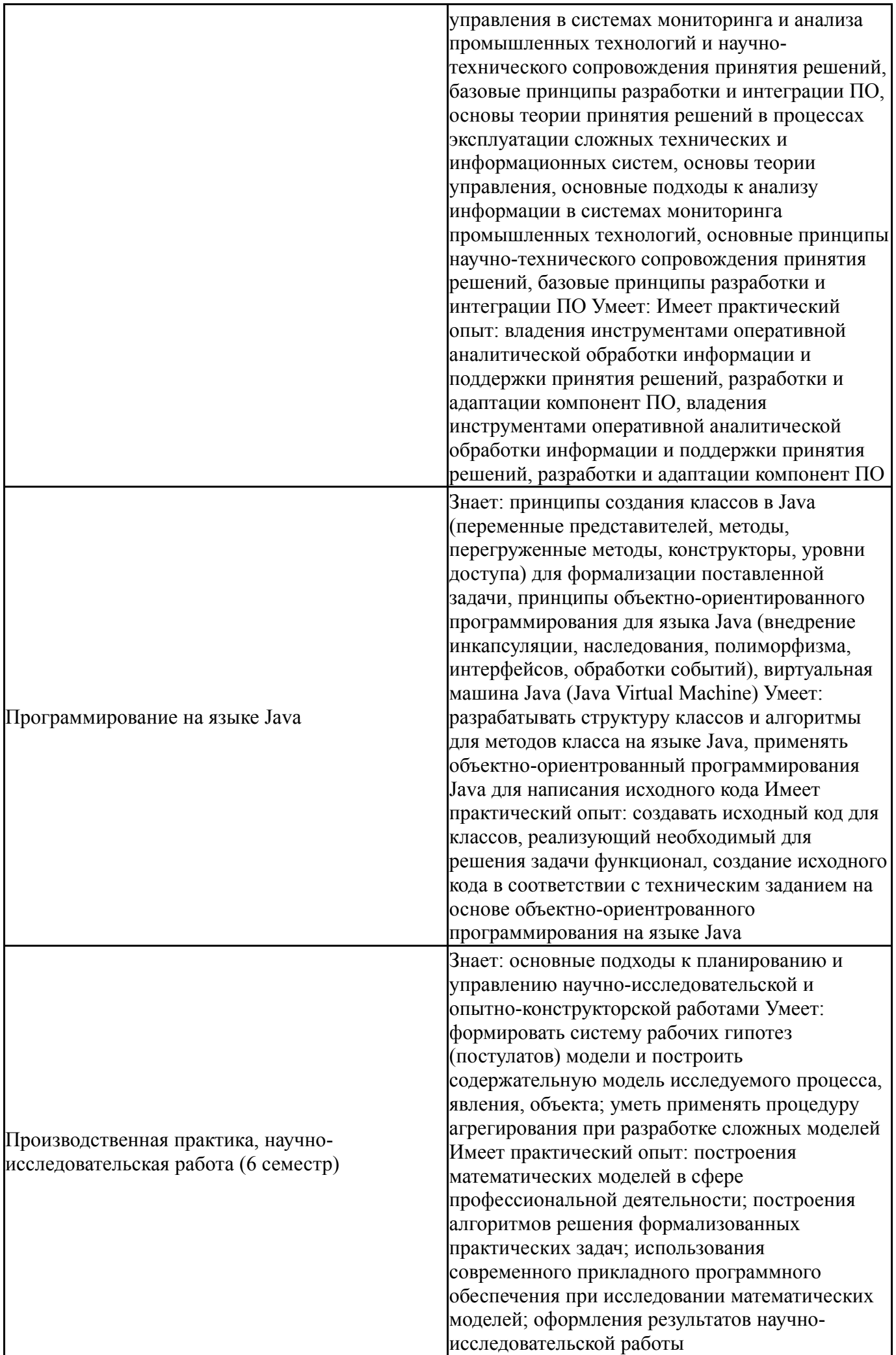

# **4. Объём и виды учебной работы**

Общая трудоемкость дисциплины составляет 2 з.е., 72 ч., 40,25 ч. контактной работы

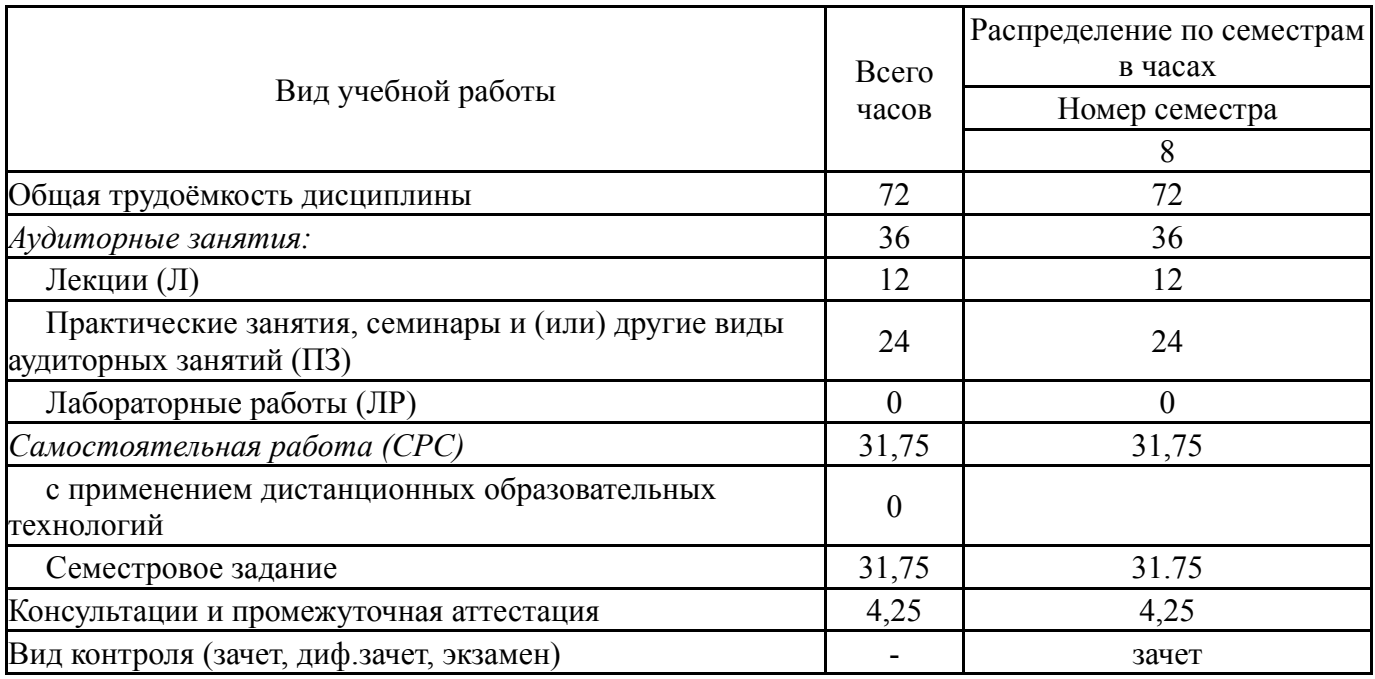

# **5. Содержание дисциплины**

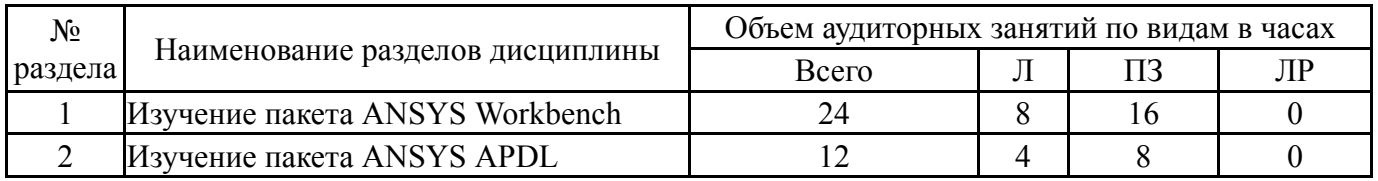

# **5.1. Лекции**

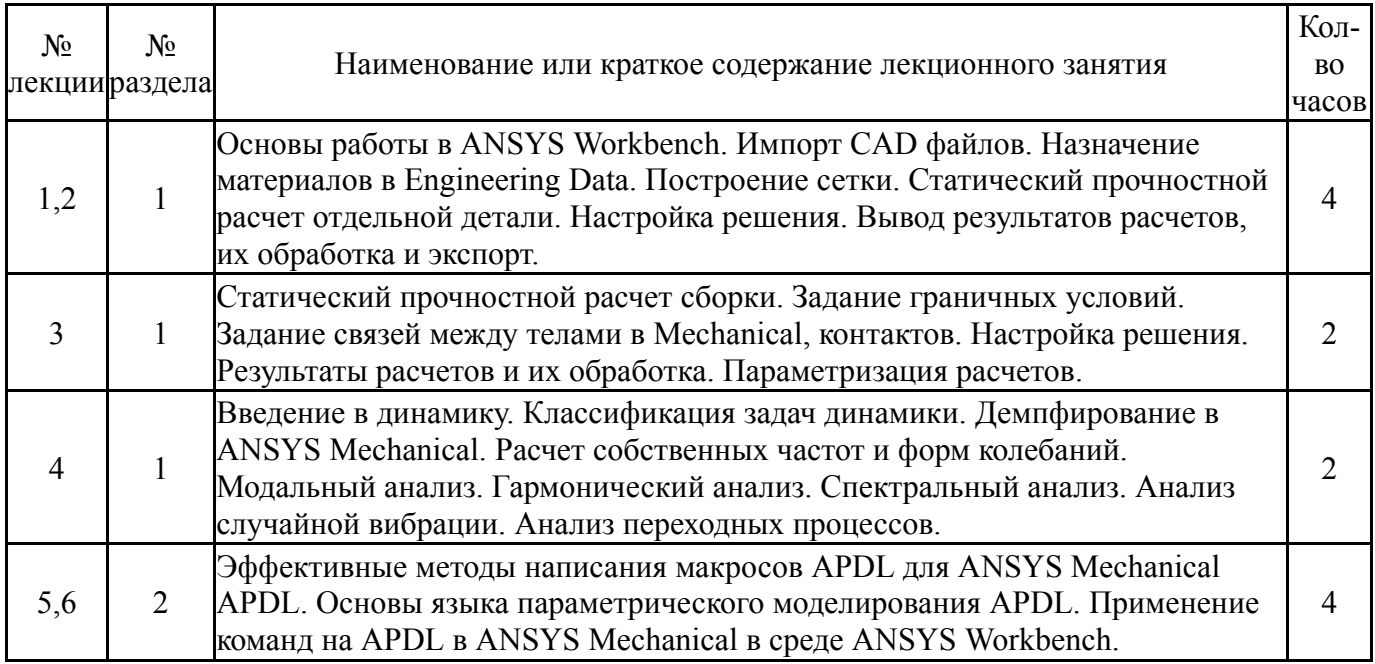

# **5.2. Практические занятия, семинары**

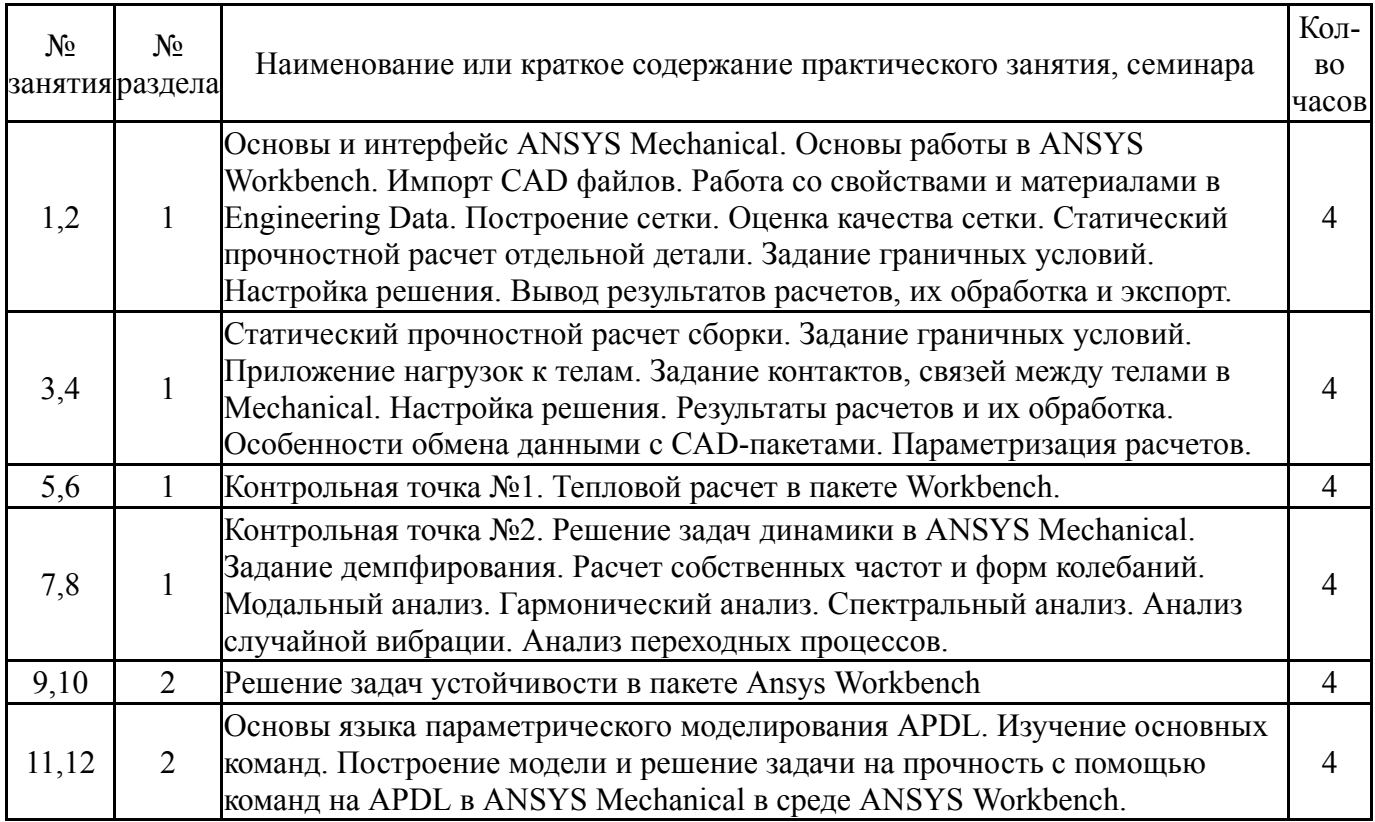

## **5.3. Лабораторные работы**

Не предусмотрены

## **5.4. Самостоятельная работа студента**

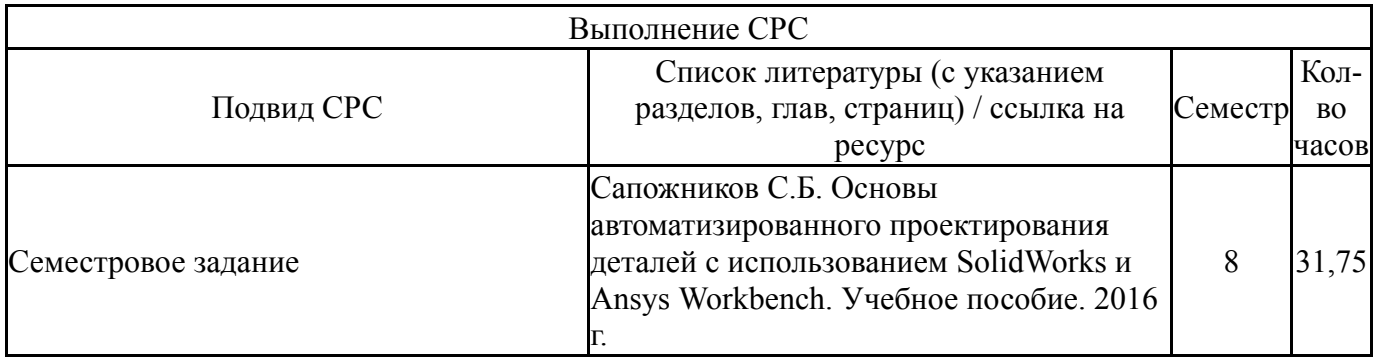

# **6. Текущий контроль успеваемости, промежуточная аттестация**

Контроль качества освоения образовательной программы осуществляется в соответствии с Положением о балльно-рейтинговой системе оценивания результатов учебной деятельности обучающихся.

#### **6.1. Контрольные мероприятия (КМ)**

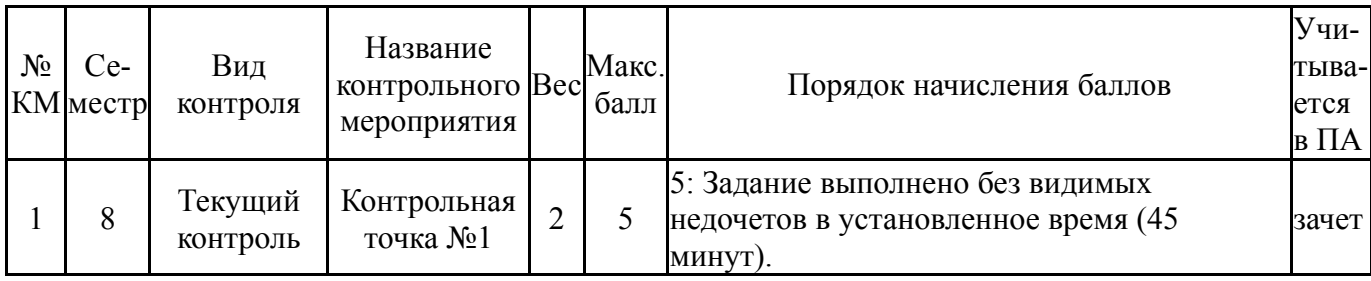

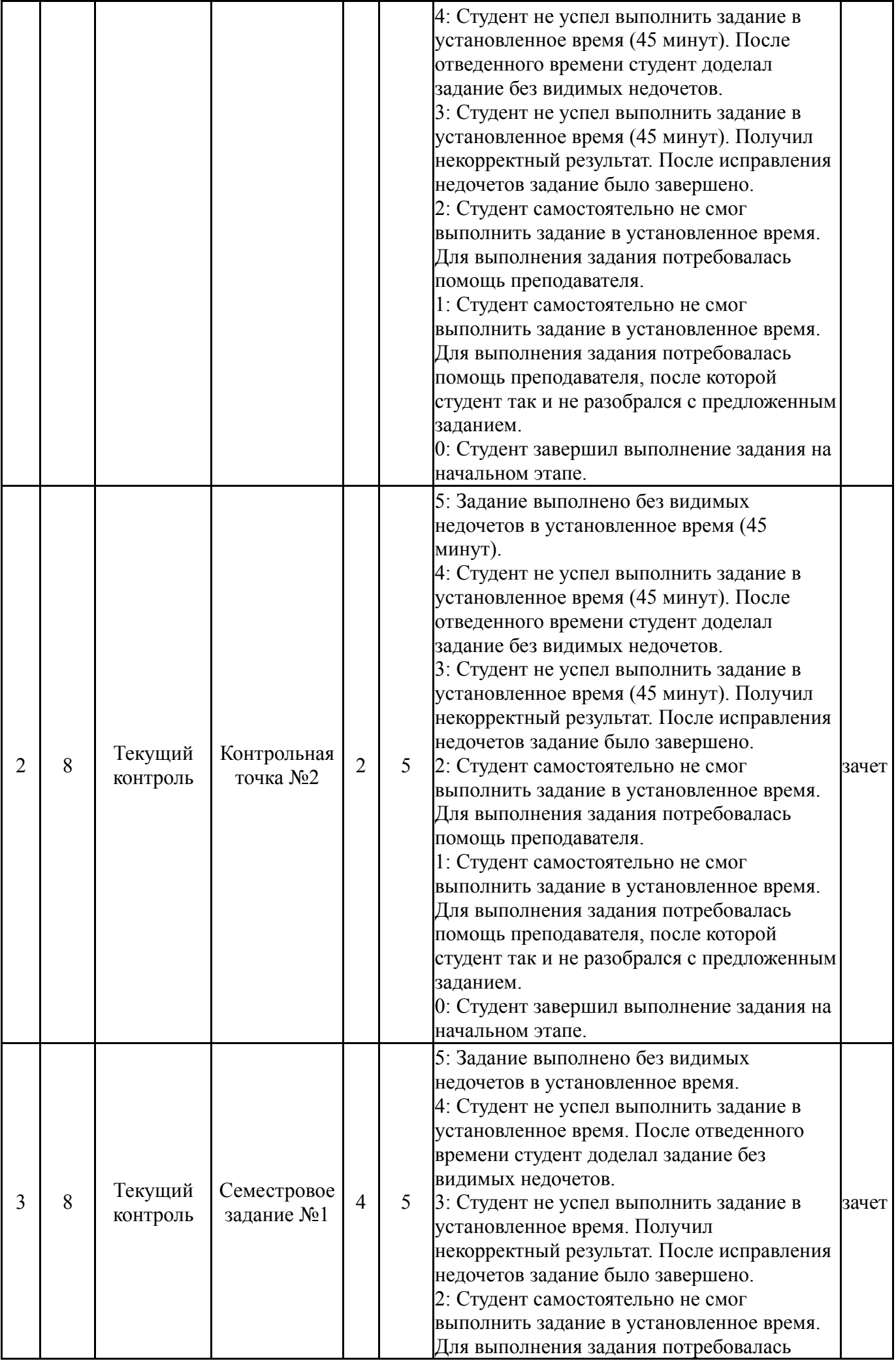

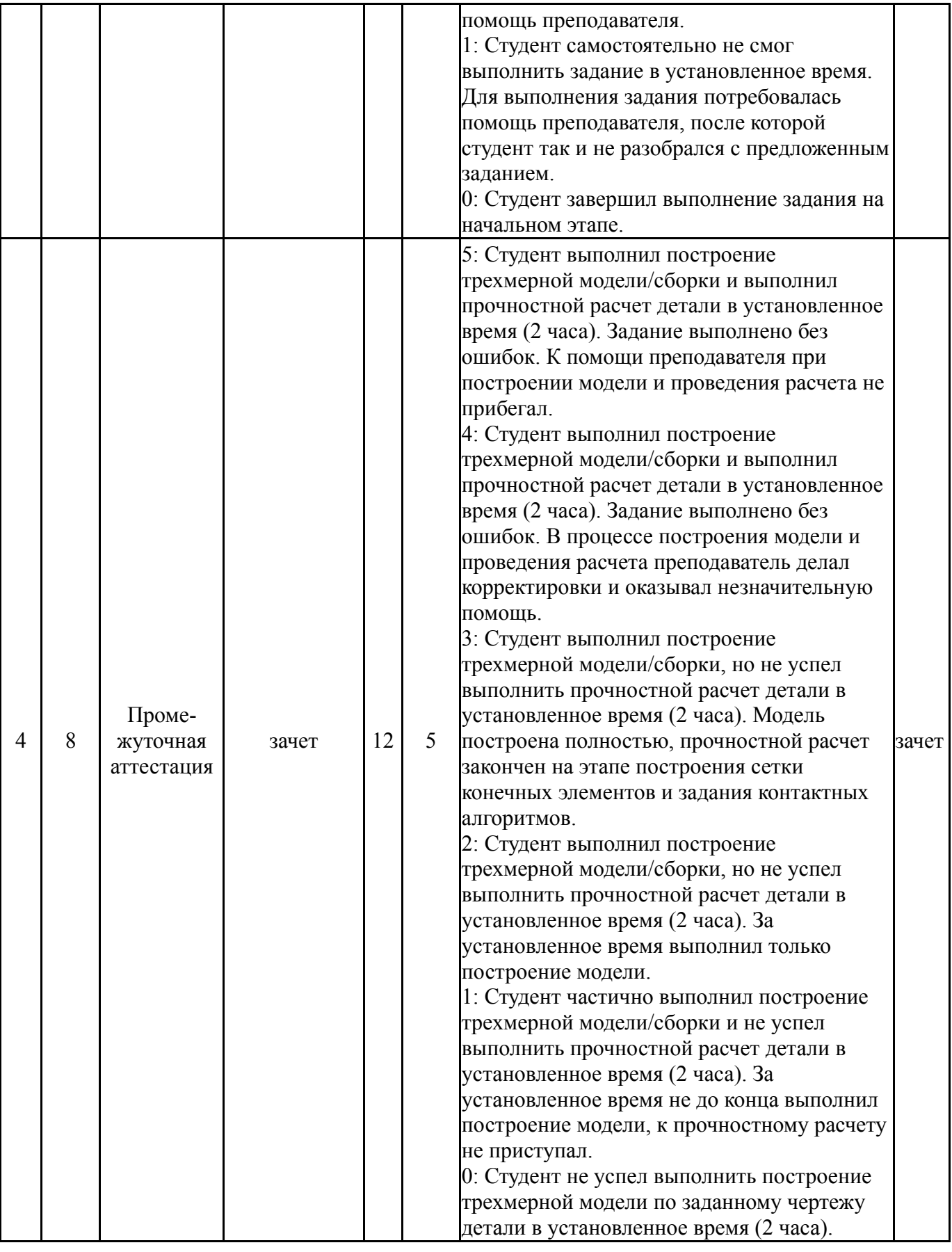

# **6.2. Процедура проведения, критерии оценивания**

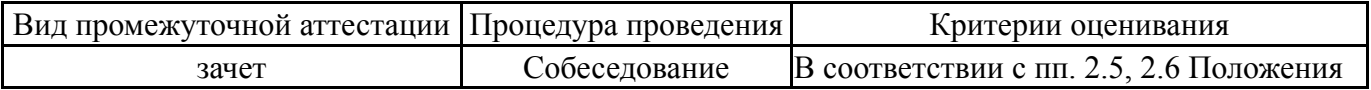

# **6.3. Оценочные материалы**

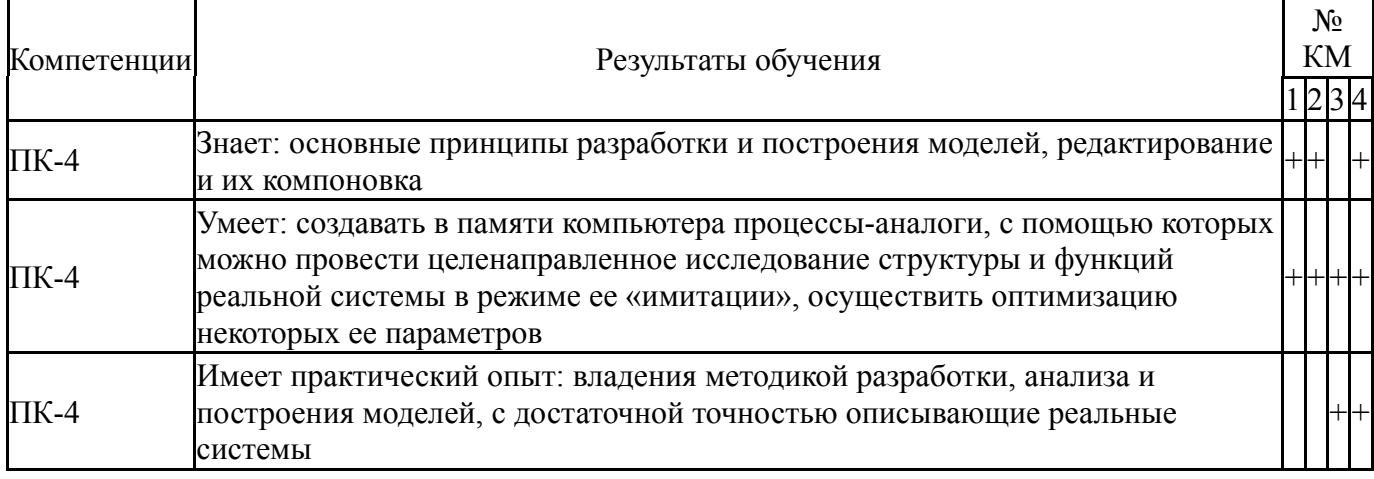

Фонды оценочных средств по каждому контрольному мероприятию находятся в приложениях.

#### 7. Учебно-методическое и информационное обеспечение дисциплины

#### Печатная учебно-методическая документация

а) основная литература:

Басов, К. А. ANSYS [Текст] справ. пользователя К. А. Басов. - 2-е  $1_{-}$ изд., стер. - М.: ДМК-Пресс, 2012. - 639 с. ил.

Каплун, А. Б. Ansys в руках инженера [Текст] практ. рук. А. Б.  $2_{1}$ Каплун, Е. М. Морозов, М. А. Олферьева; предисл. А. С. Шадского. - Изд. стер. - М.: URSS : ЛИБРОКОМ, 2014. - 269 с. ил.

б) дополнительная литература:

Не предусмотрена

- в) отечественные и зарубежные журналы по дисциплине, имеющиеся в библиотеке:
- г) методические указания для студентов по освоению дисциплины:

 $1<sub>1</sub>$ 

из них: учебно-методическое обеспечение самостоятельной работы студента:

 $2^{\circ}$ 

#### Электронная учебно-методическая документация

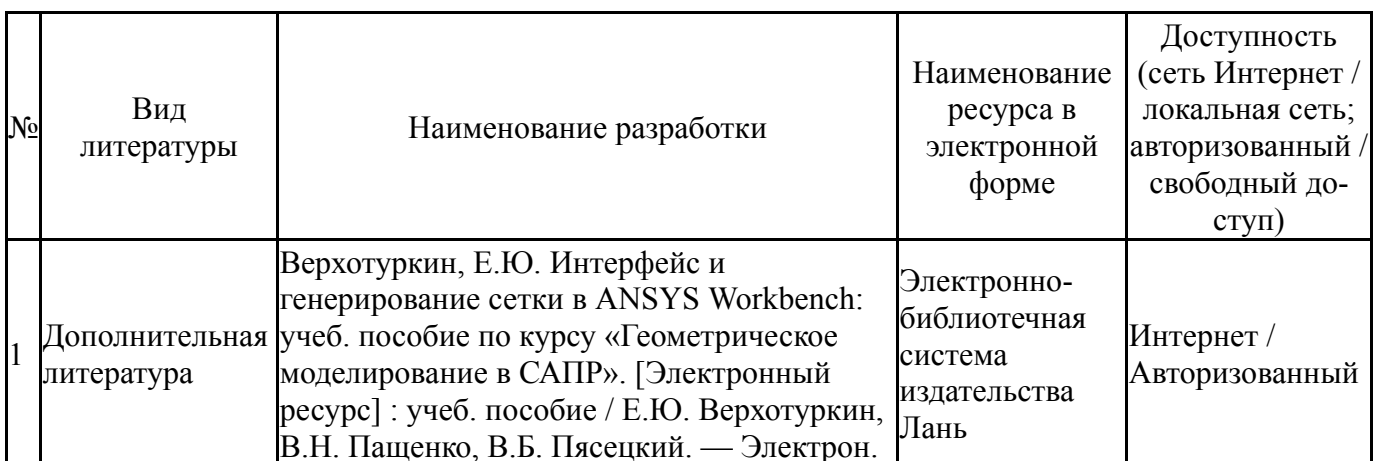

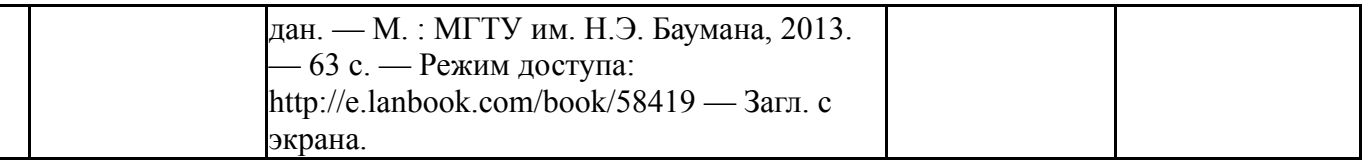

Перечень используемого программного обеспечения:

## 1. ANSYS-ANSYS Academic Multiphysics Campus Solution (Mechanical, Fluent, CFX, Workbench, Maxwell, HFSS, Simplorer, Designer, PowerArtist, RedHawk)(бессрочно)

Перечень используемых профессиональных баз данных и информационных справочных систем:

1. -Информационные ресурсы ФИПС(бессрочно)

## **8. Материально-техническое обеспечение дисциплины**

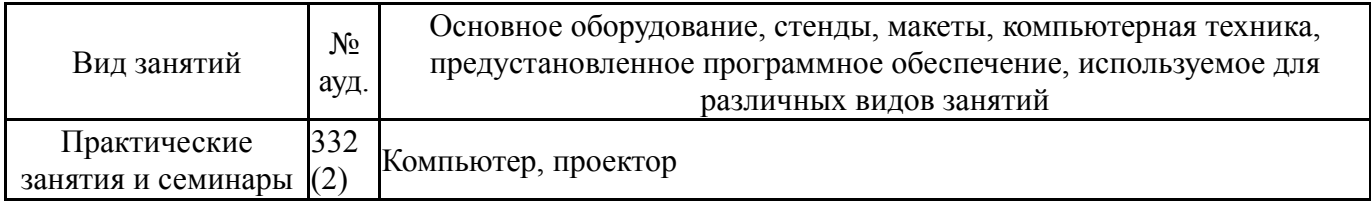